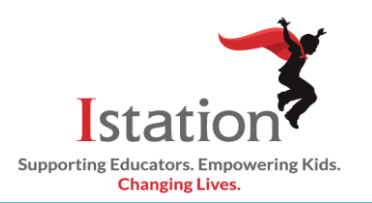

## **Istation Home for Parents**

This visual guide will assist you in setting up and using Istation Home, which will allow your child to access the Istation curriculum.

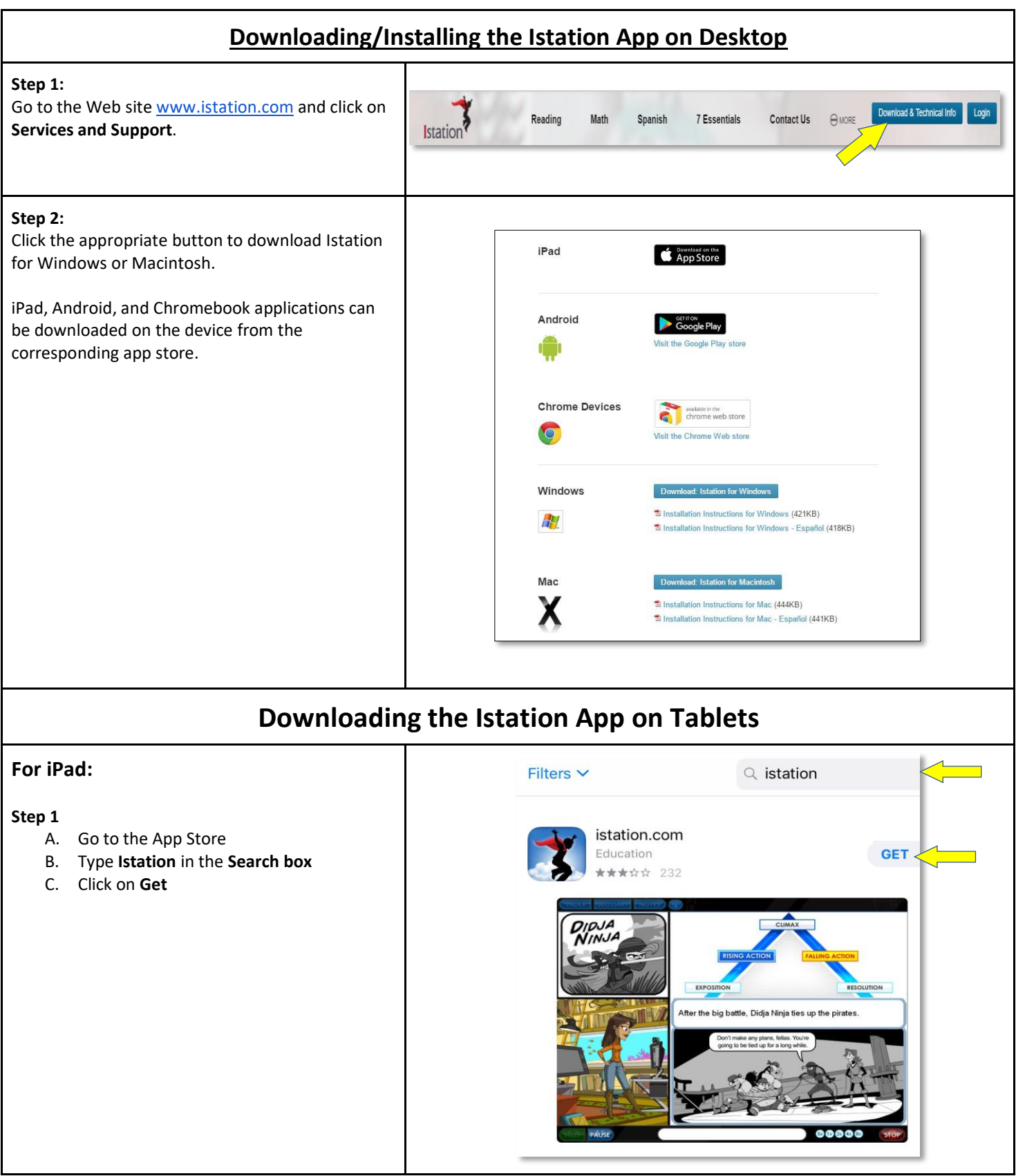

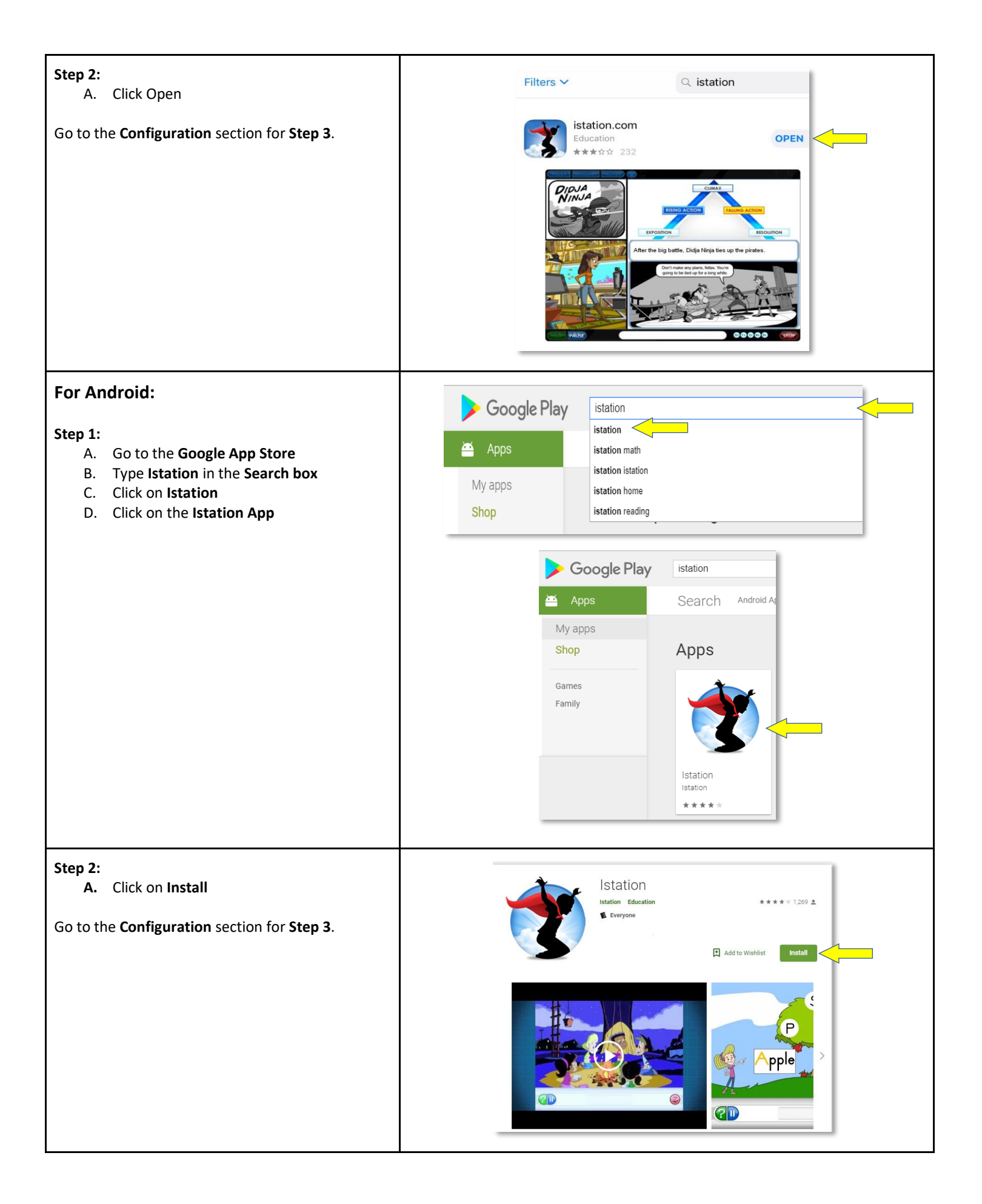

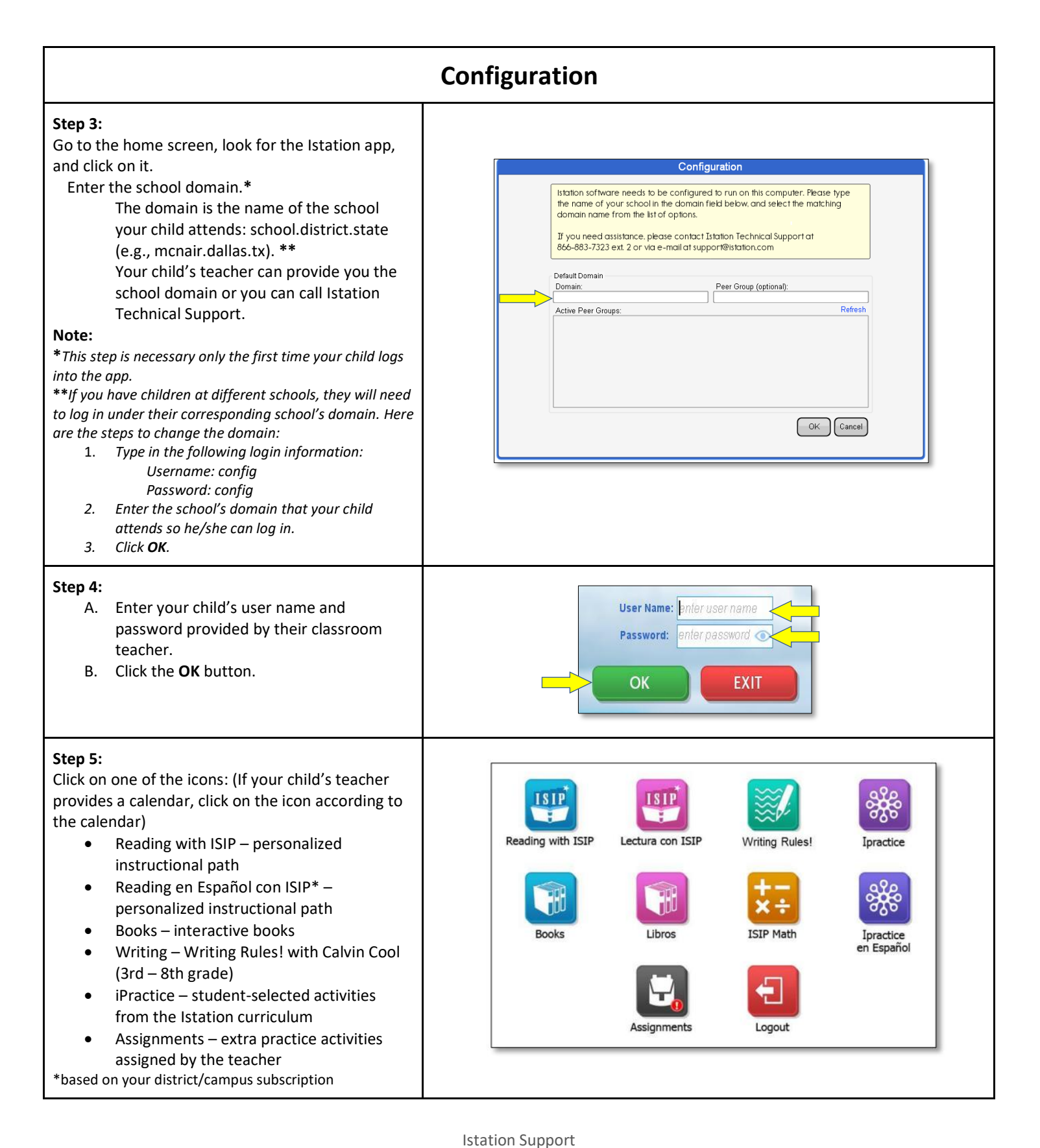

1-866-883-7323, press 2 [support@istation.com](mailto:support@istation.com) 7:00 a.m. - 6:30 p.m. M-F CST